# **Электронная информационно-образовательная среда университета**

обеспечивает фиксацию хода образовательного процесса, результатов промежуточной аттестации и результатов освоения образовательной программы

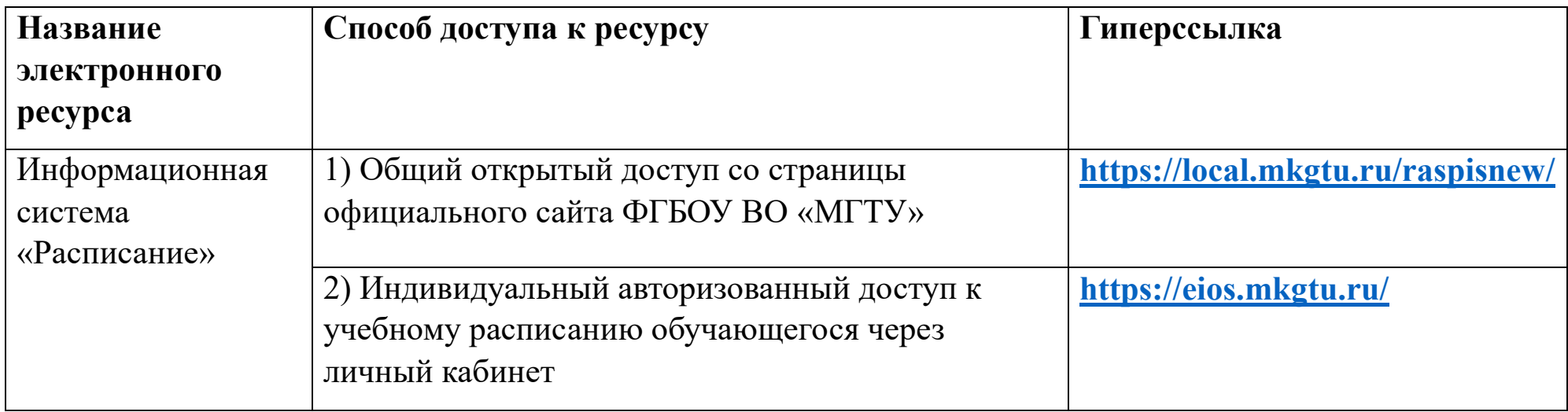

Общий открытый доступ:

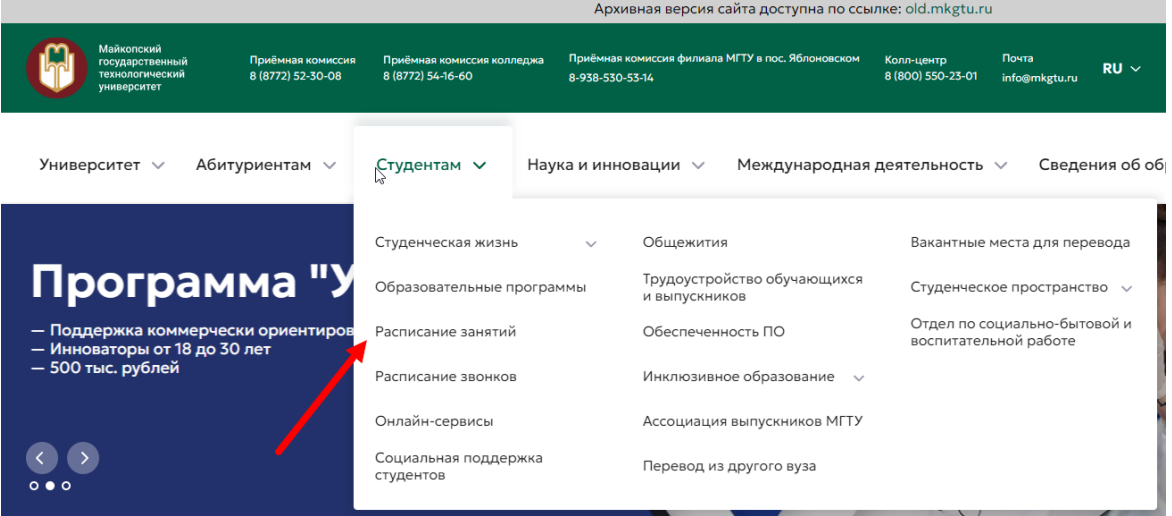

## Индивидуальный авторизованный доступ к учебному расписанию обучающегося через личный кабинет:

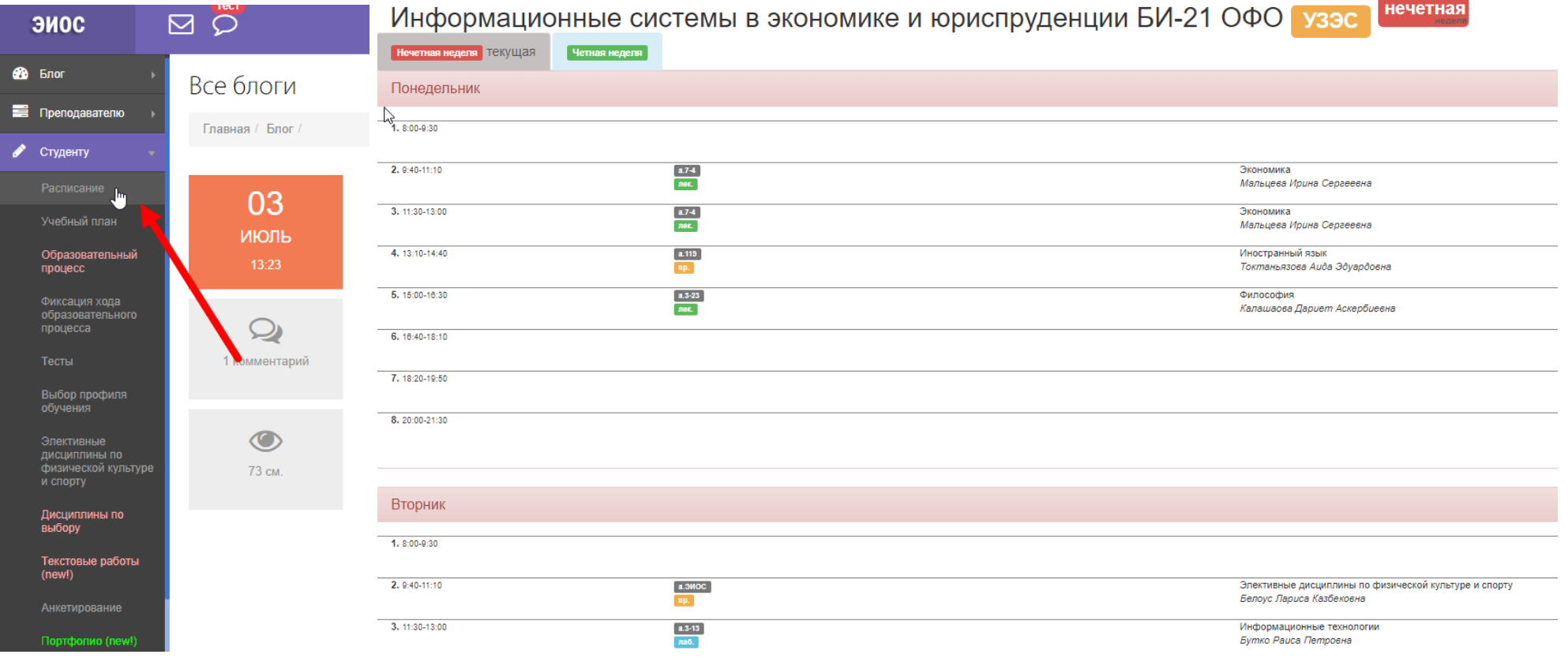

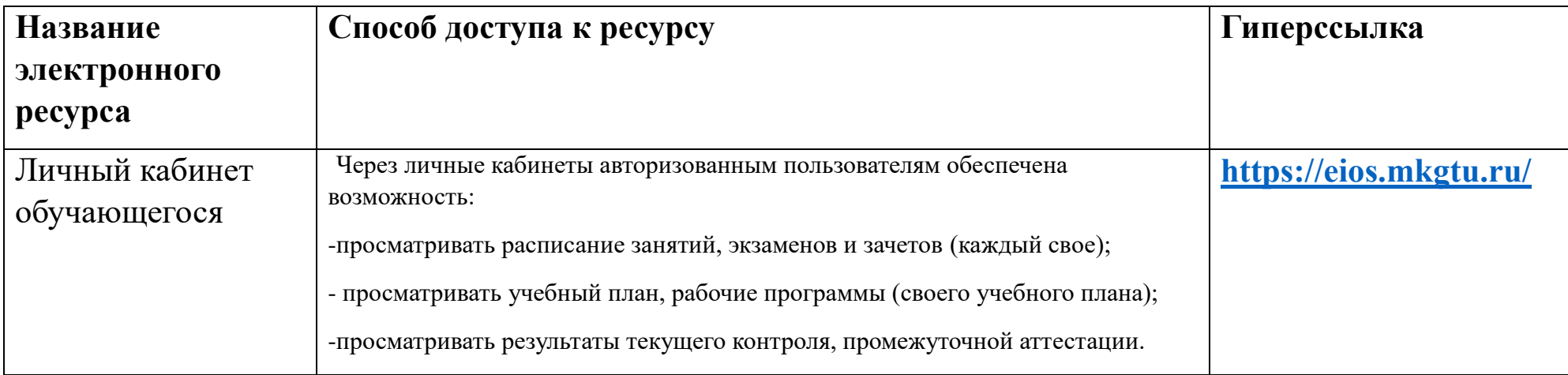

Через личные кабинеты авторизованным пользователям обеспечена возможность:

-просматривать расписание занятий, экзаменов и зачетов (каждый свое);

- просматривать учебный план;

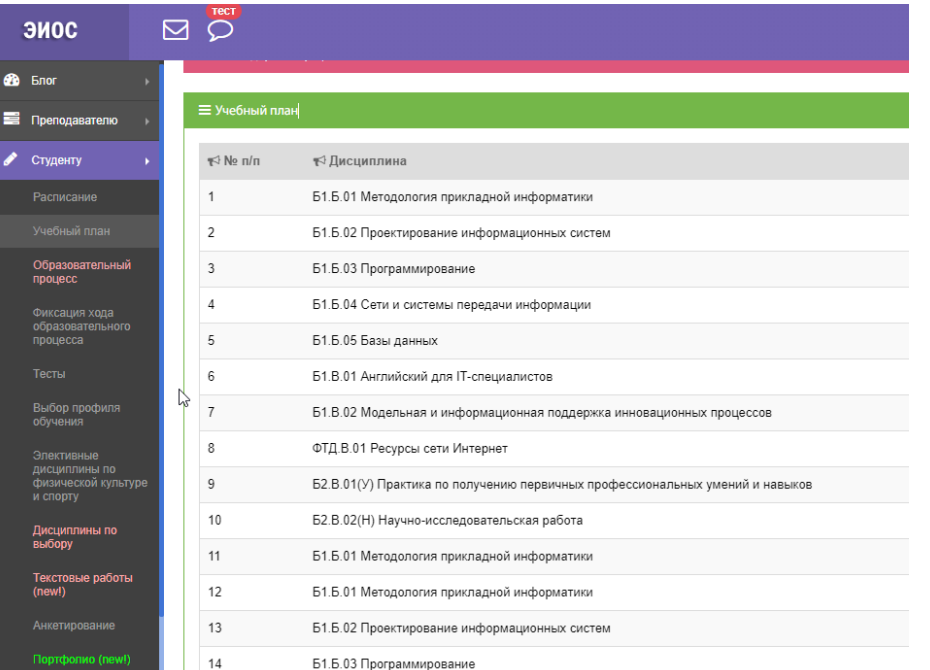

# - просматривать рабочие программы своего учебного плана;

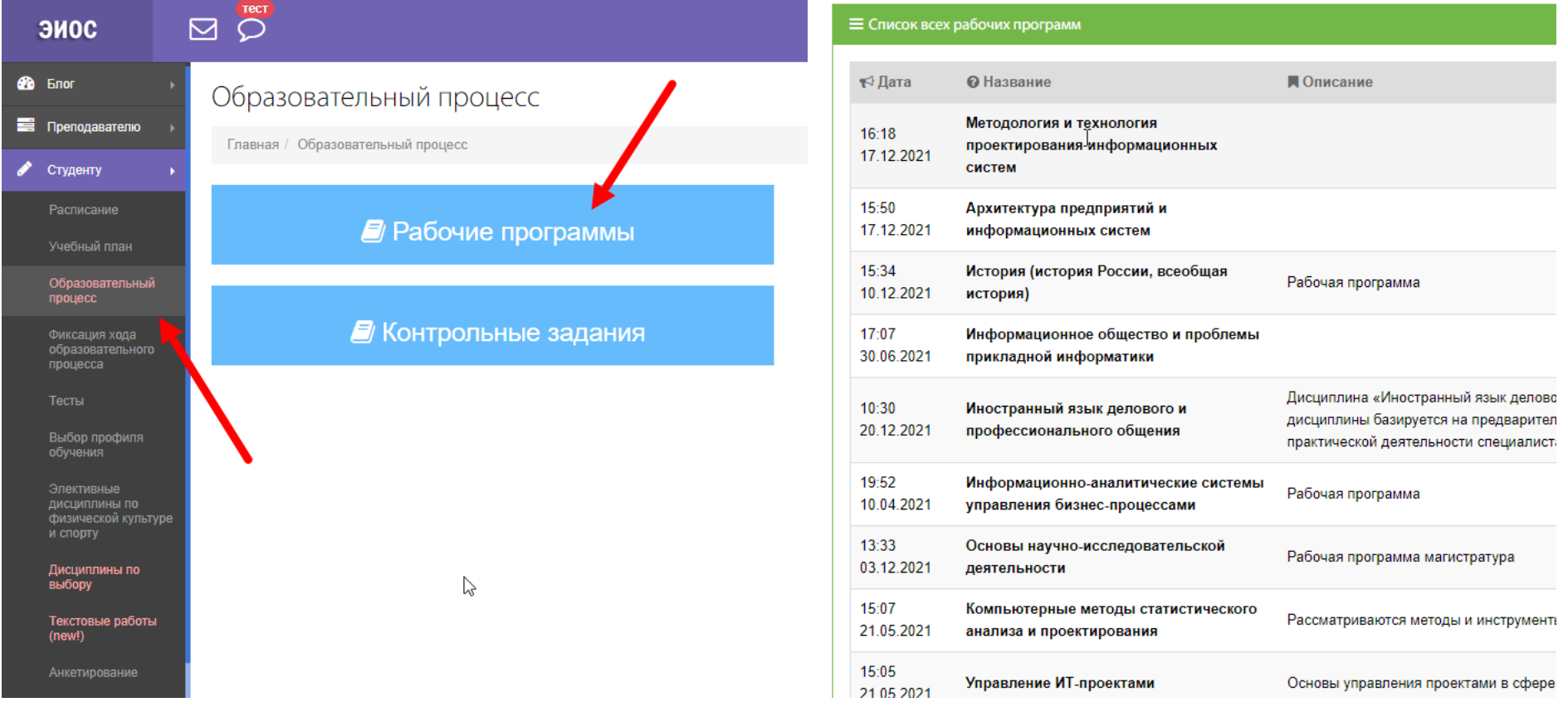

## -просматривать результаты текущего контроля, промежуточной аттестации.

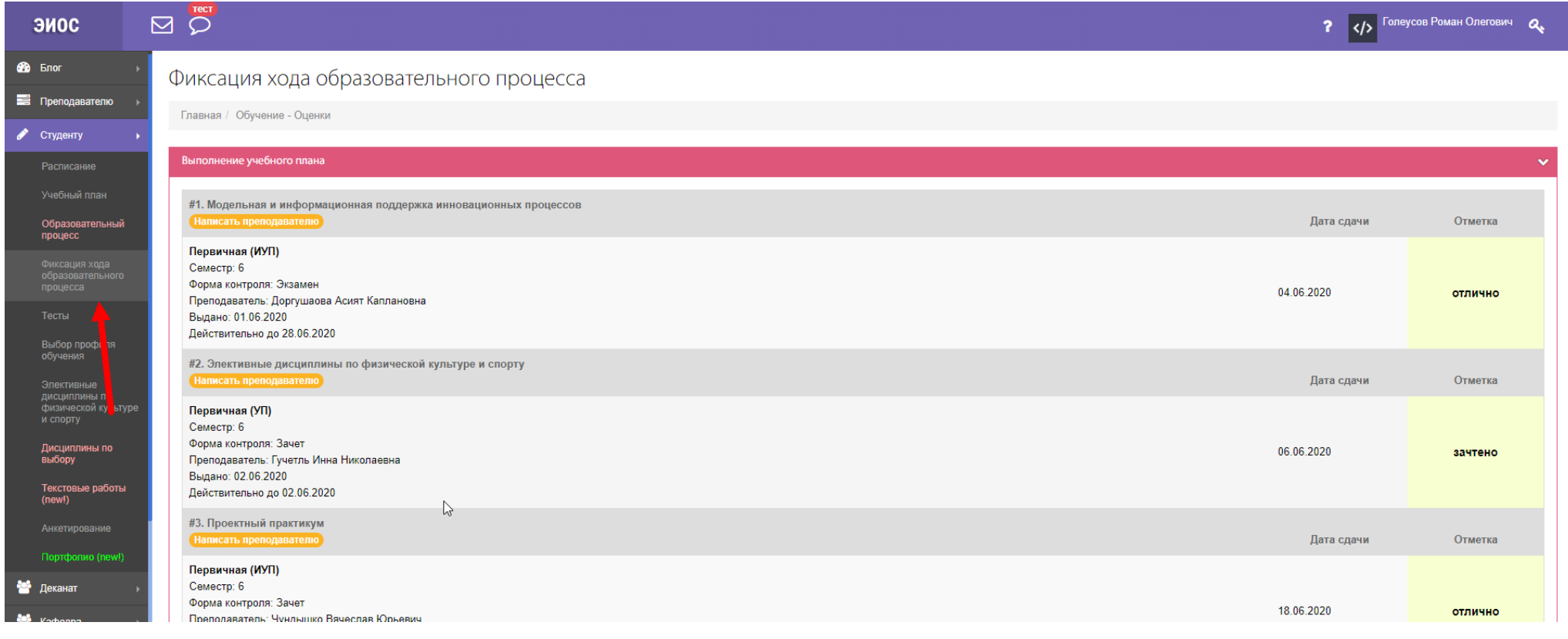

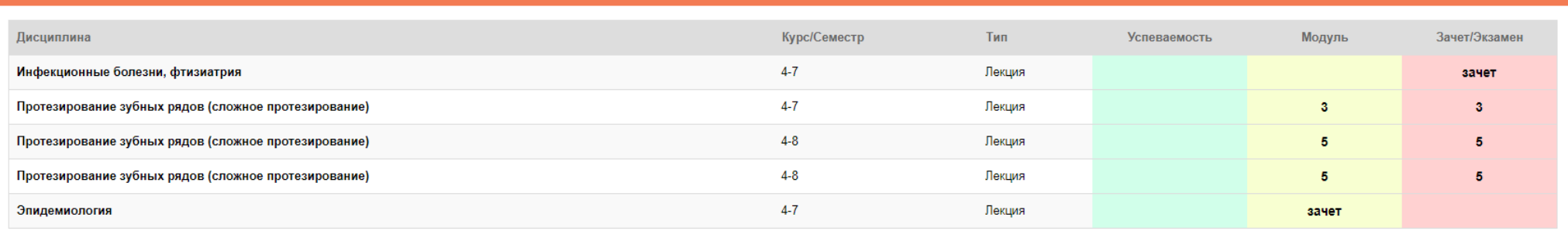

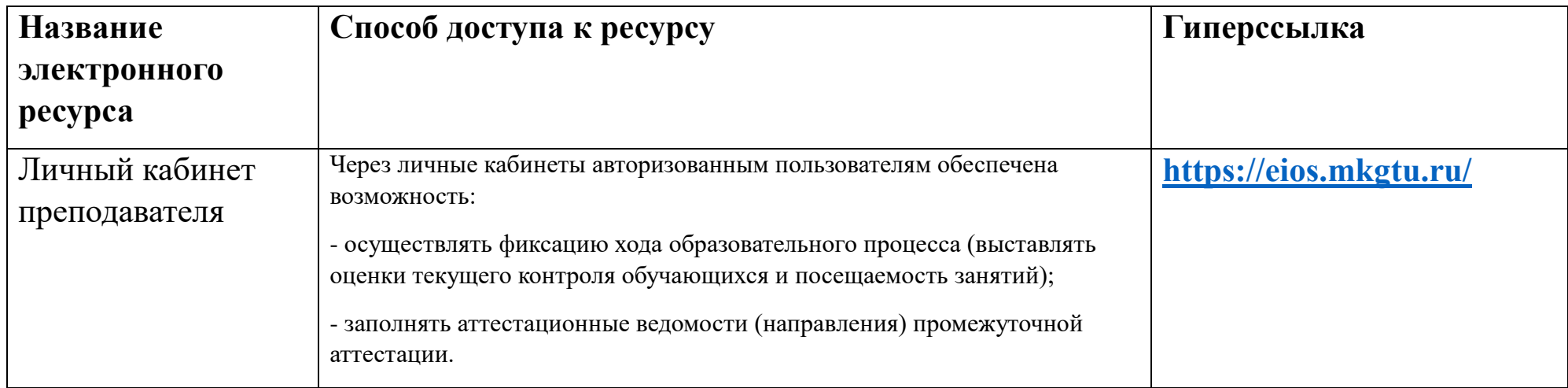

Через личные кабинеты авторизованным пользователям обеспечена возможность:

- осуществлять фиксацию хода образовательного процесса (выставлять оценки текущего контроля обучающихся и посещаемость занятий);

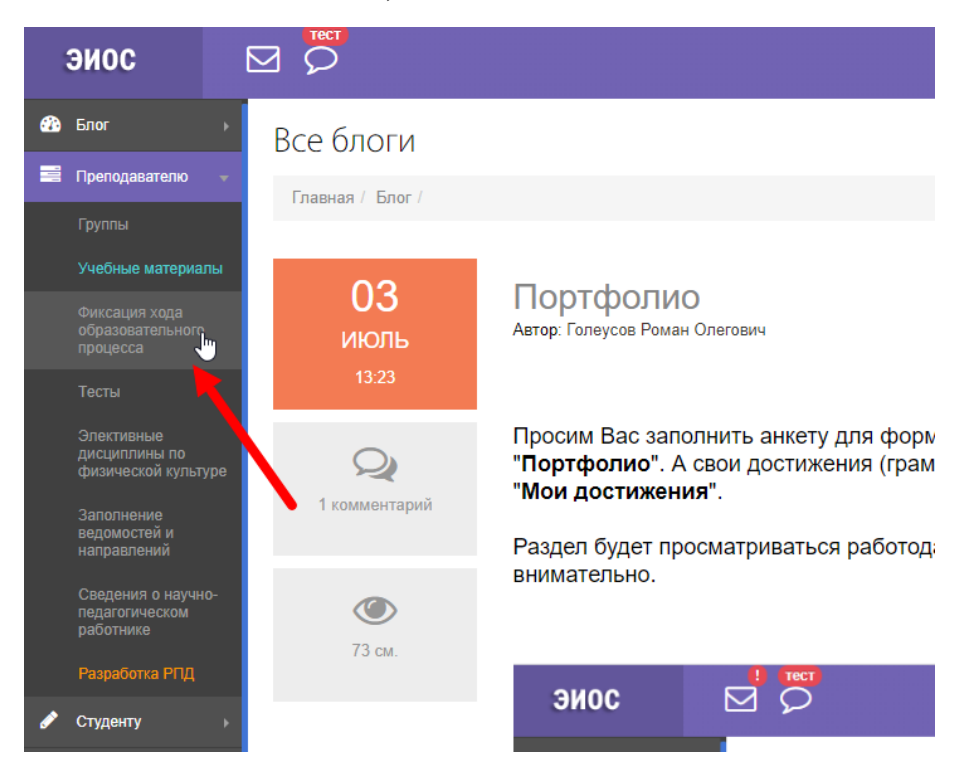

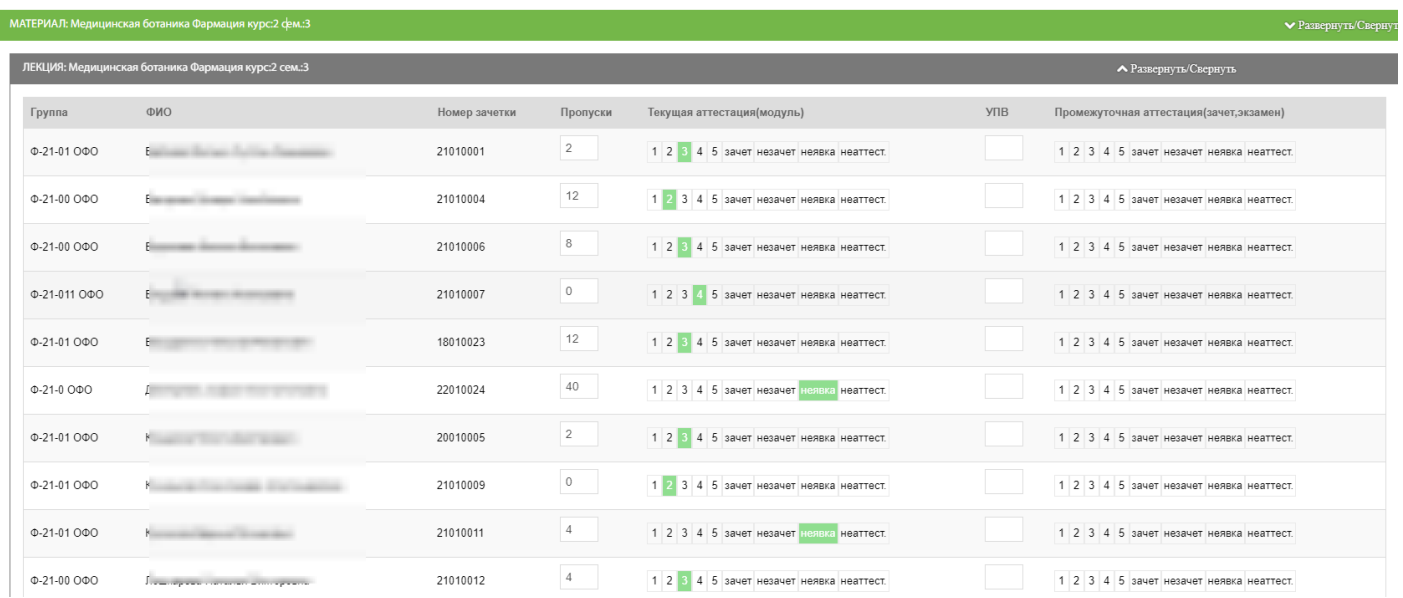

- заполнять аттестационные ведомости (направления) промежуточной аттестации.

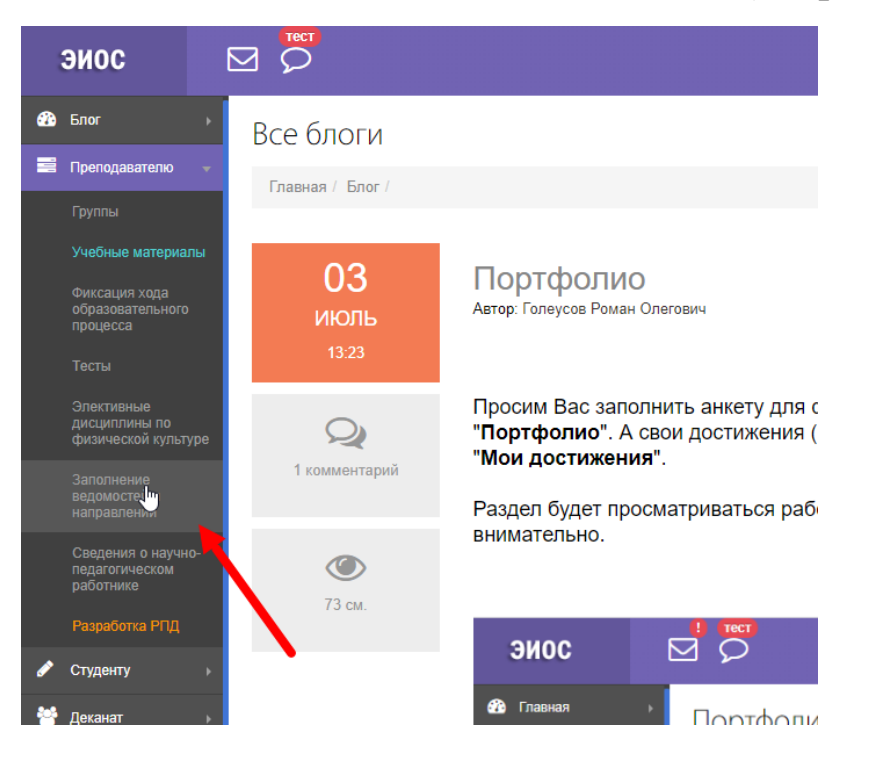

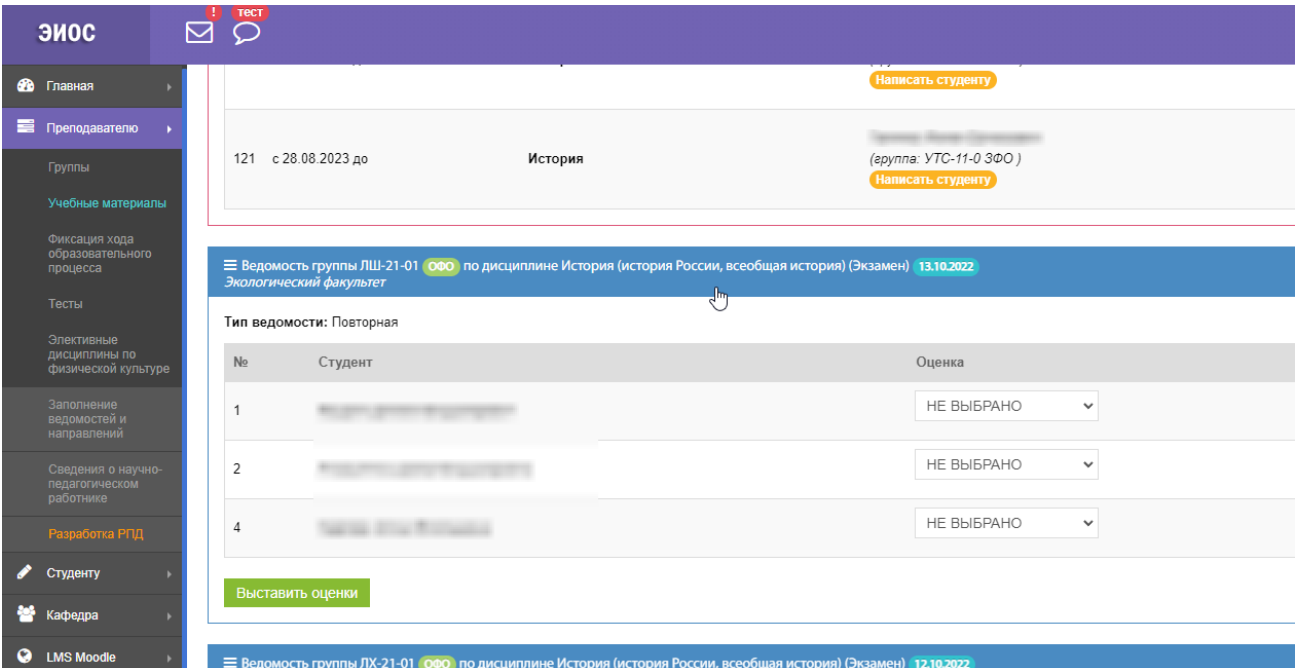

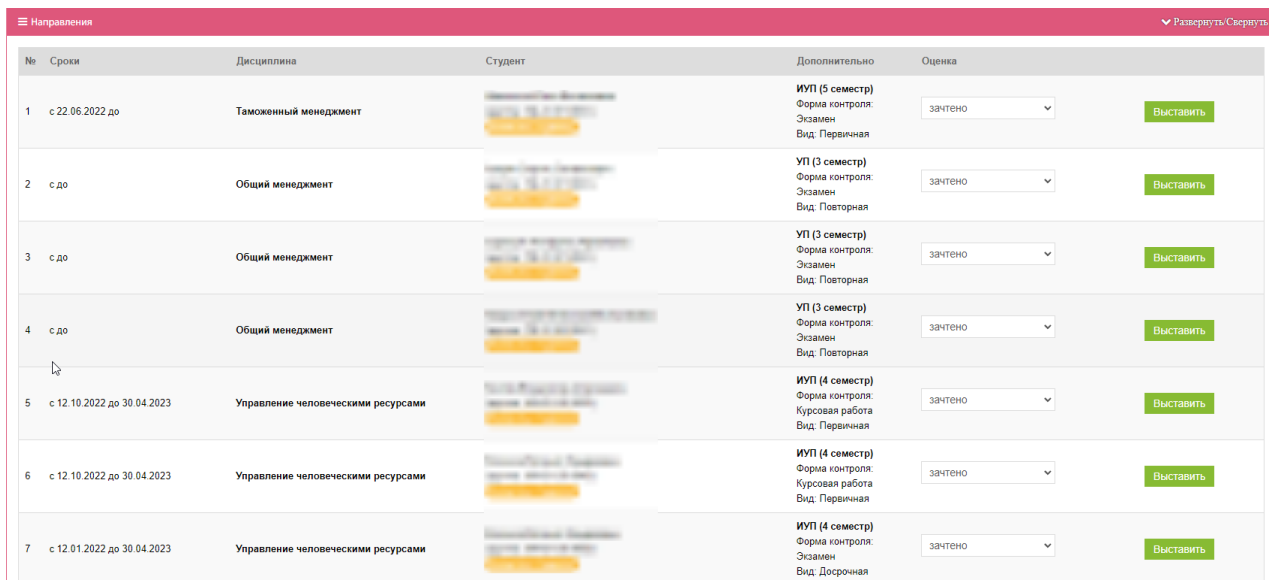

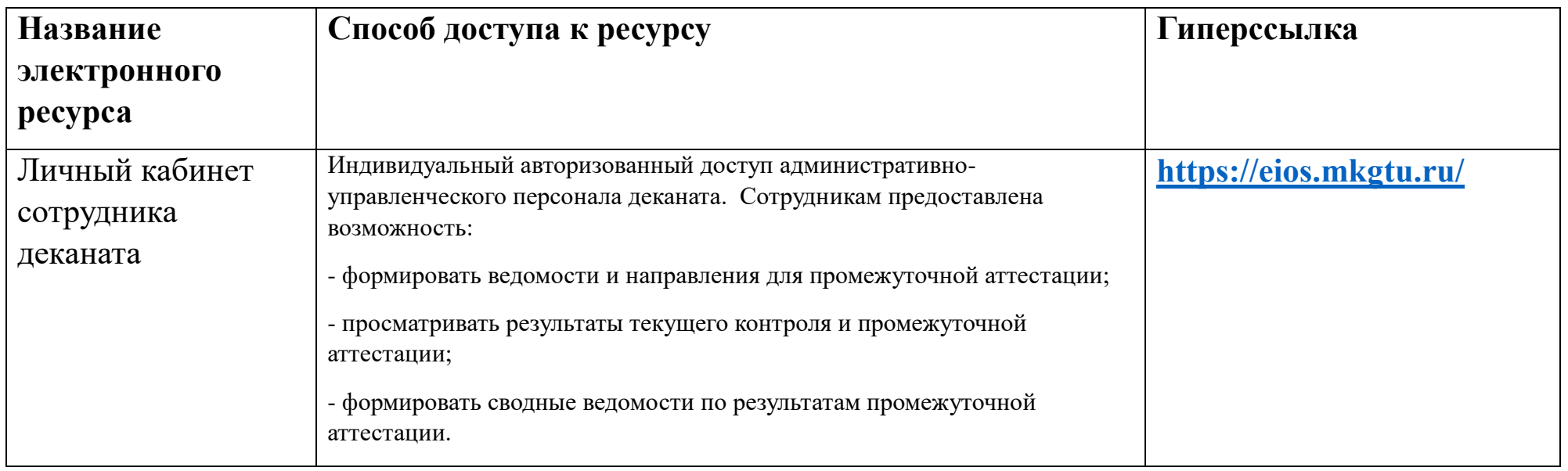

Индивидуальный авторизованный доступ административно-управленческого персонала деканата. Сотрудникам предоставлена возможность:

- формировать ведомости и направления для промежуточной аттестации;

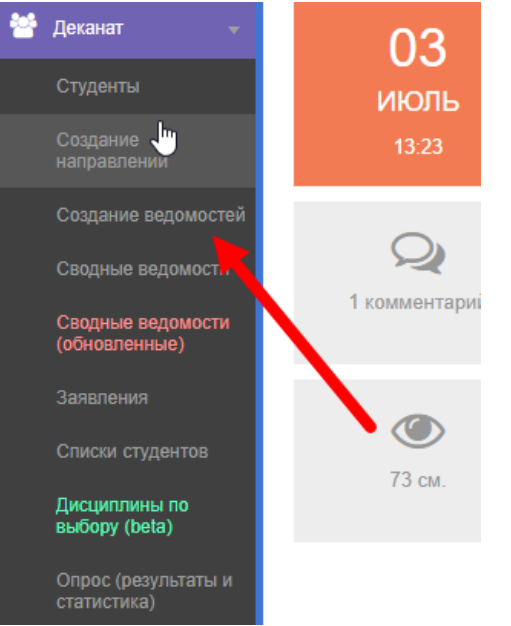

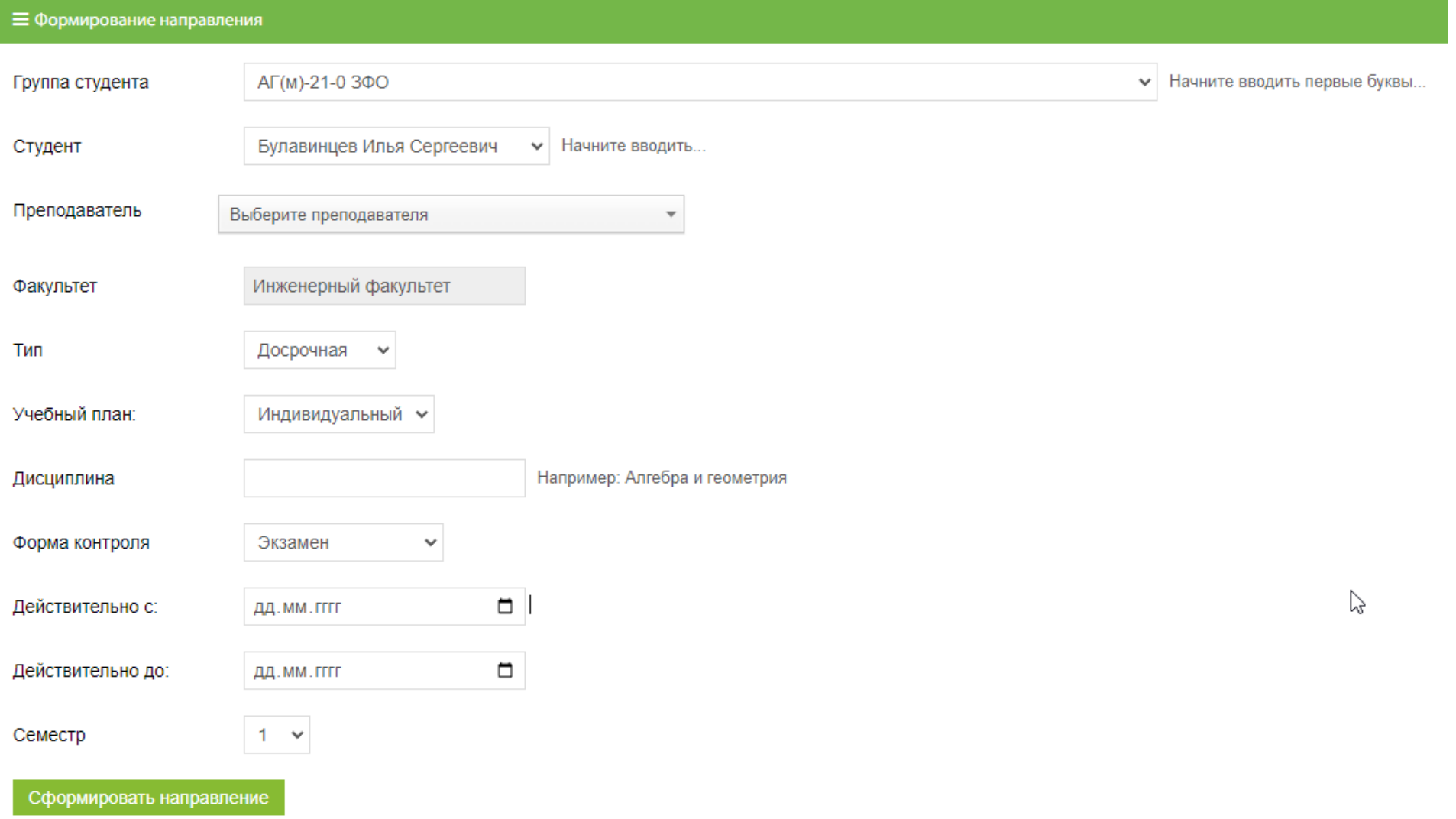

## - просматривать результаты текущего контроля и промежуточной аттестации;

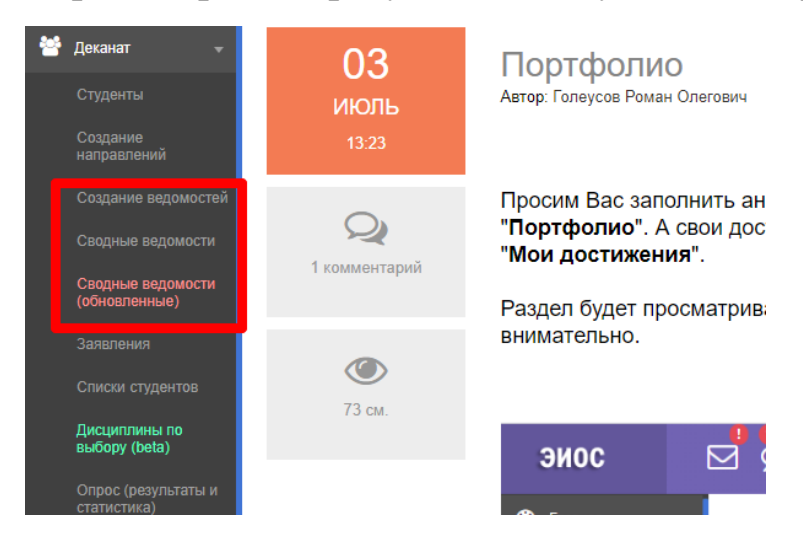

## Фиксация хода образовательного процесса

#### Главная / Обучать - Оценки

Оценки выставляются за "Лекции", сначала вам необходимо создать лекцию, а потом выставлять оценки!

Ваш статус: Зам.декана, у вас есть возможность просмотреть оценки всего факультета.

## Просмотр всех групп факультета, для печати оценок

Укажите начальную дату периода, с которого надо отображать оценки(начало семестра)

![](_page_10_Picture_47.jpeg)

![](_page_10_Picture_48.jpeg)

- формировать сводные ведомости по результатам промежуточной аттестации.

![](_page_11_Picture_6.jpeg)

Федеральное государственное бюджетное образовательное учреждение высшего образования

## «МАЙКОПСКИЙ ГОСУДАРСТВЕННЫЙ ТЕХНОЛОГИЧЕСКИЙ УНИВЕРСИТЕТ»

## Инженерный факультет

### Форма обучения: ОФО

### **СВОДНАЯ ВЕДОМОСТЬ**

Семестр 1 20 /20 учебного года Курс 1 группа  $H/\!(\underline{M})$ -11

![](_page_12_Picture_21.jpeg)